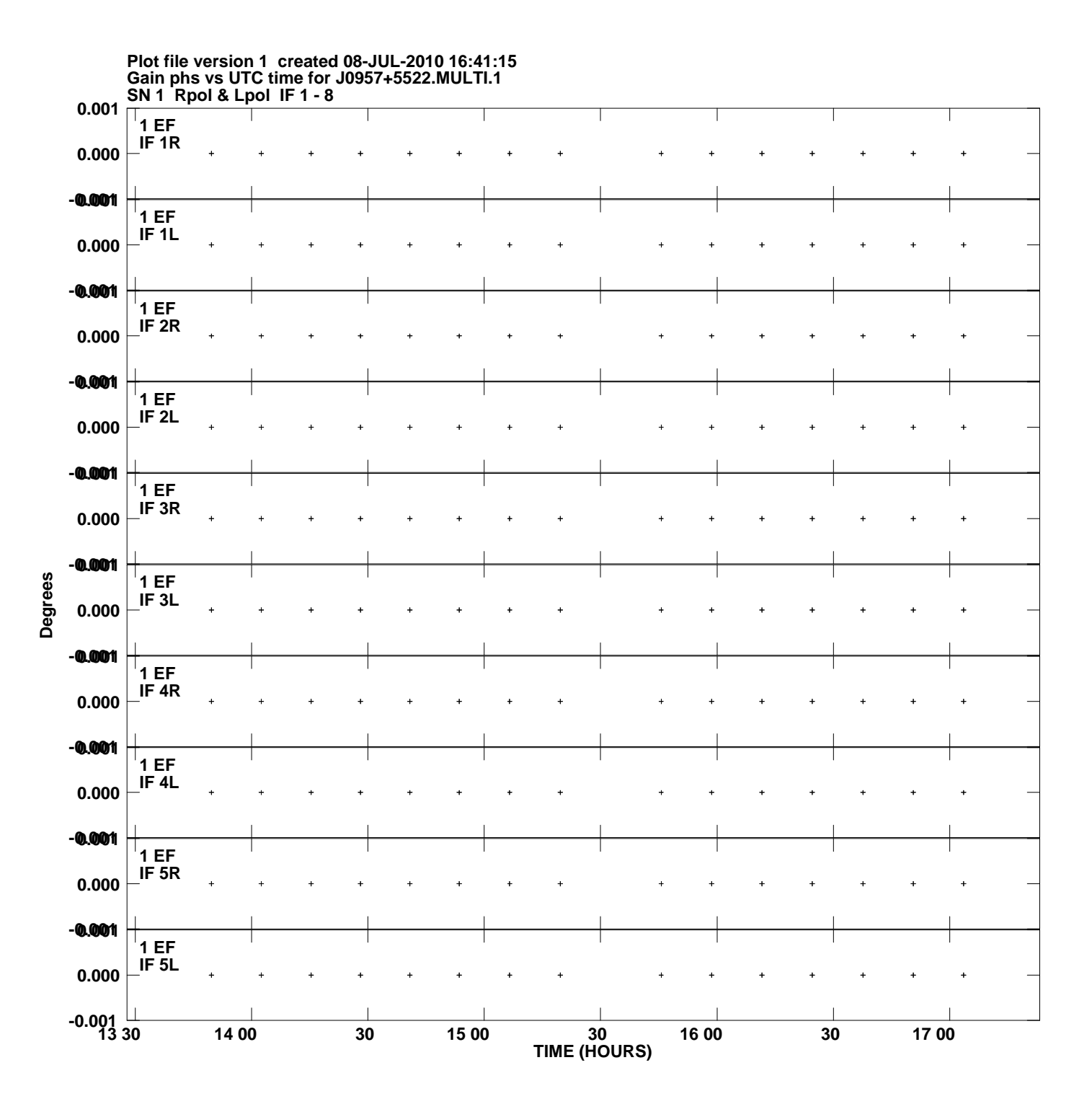

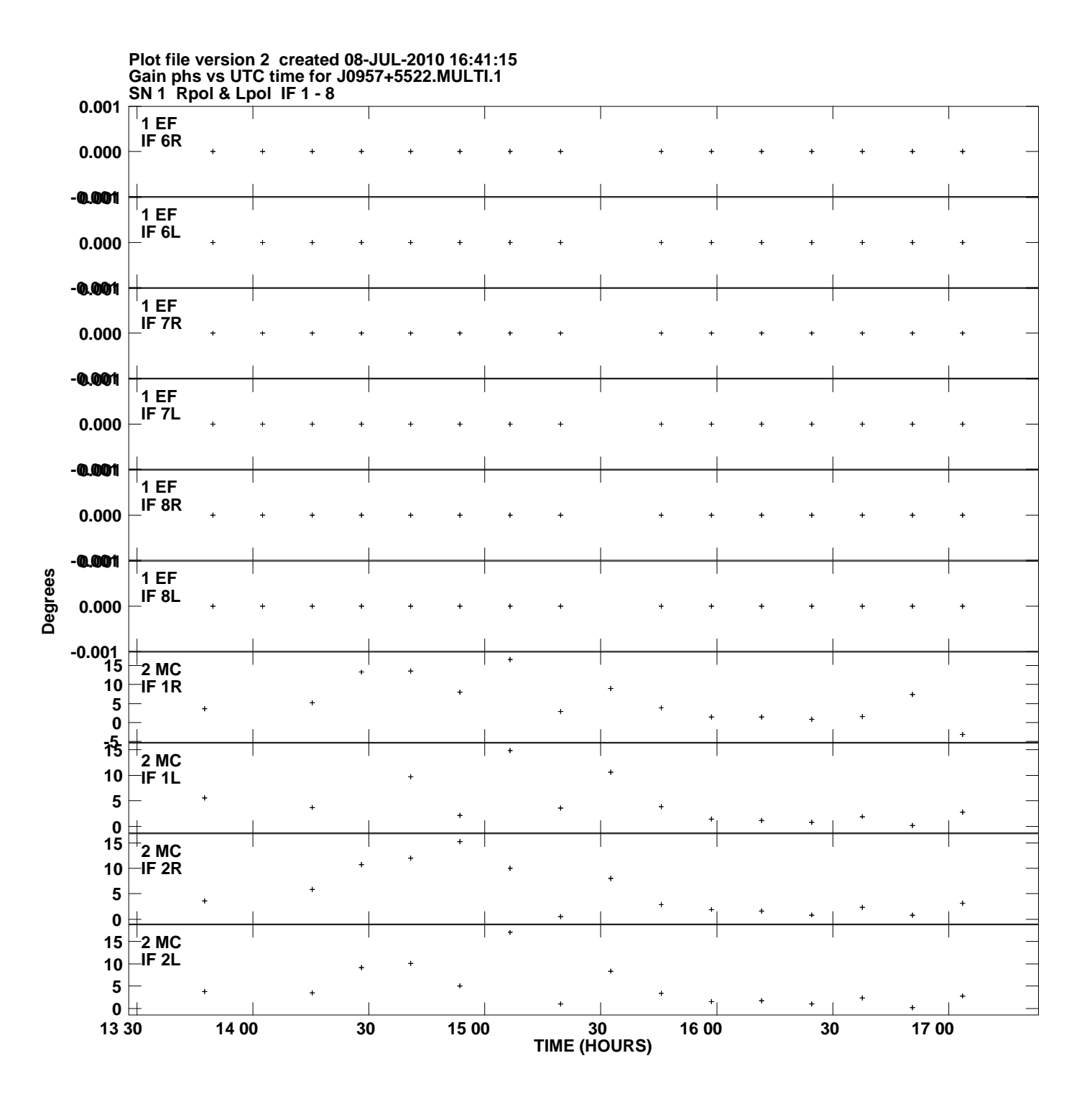

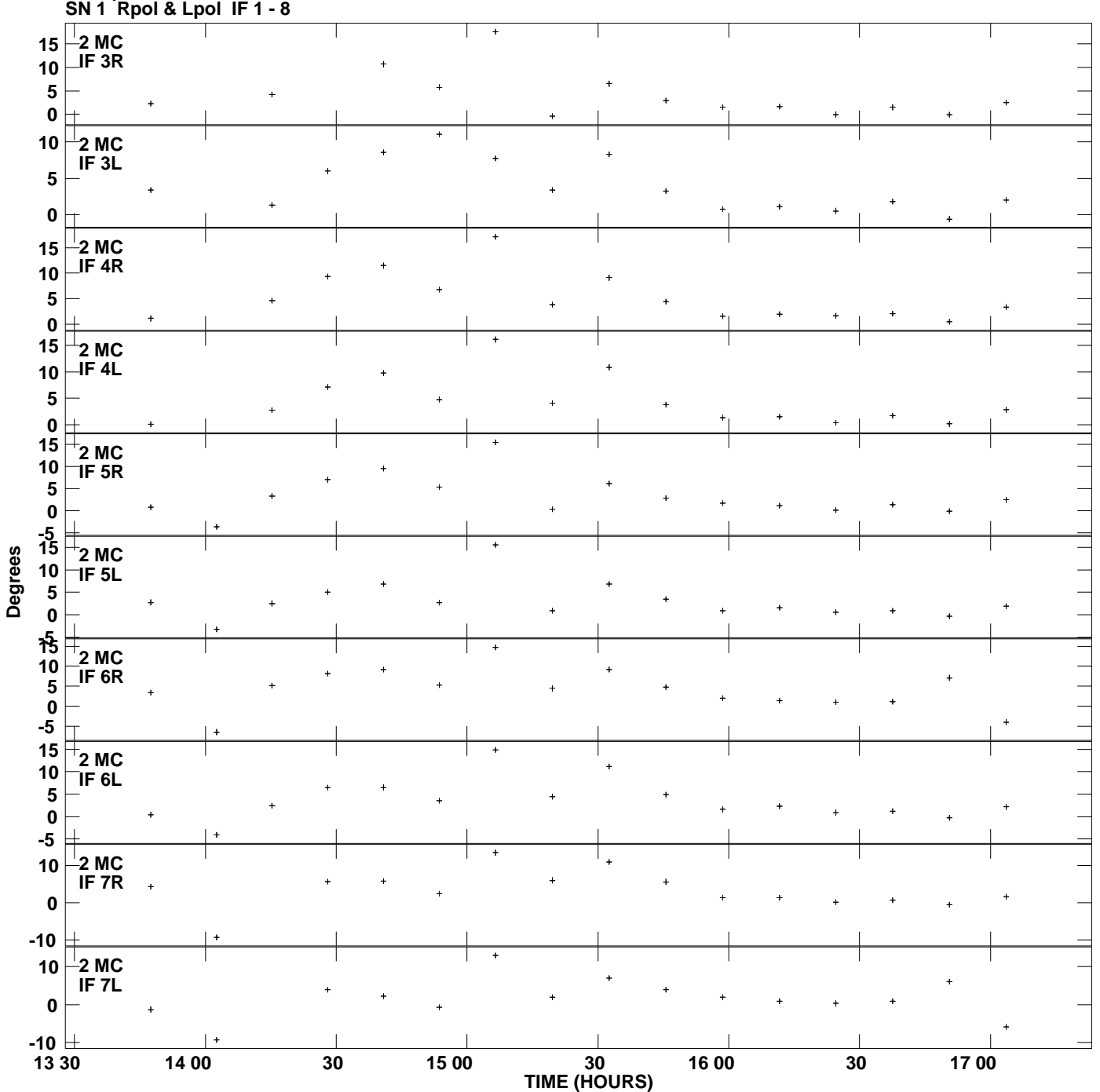

**Gain phs vs UTC time for J0957+5522.MULTI.1 Plot file version 3 created 08-JUL-2010 16:41:15**

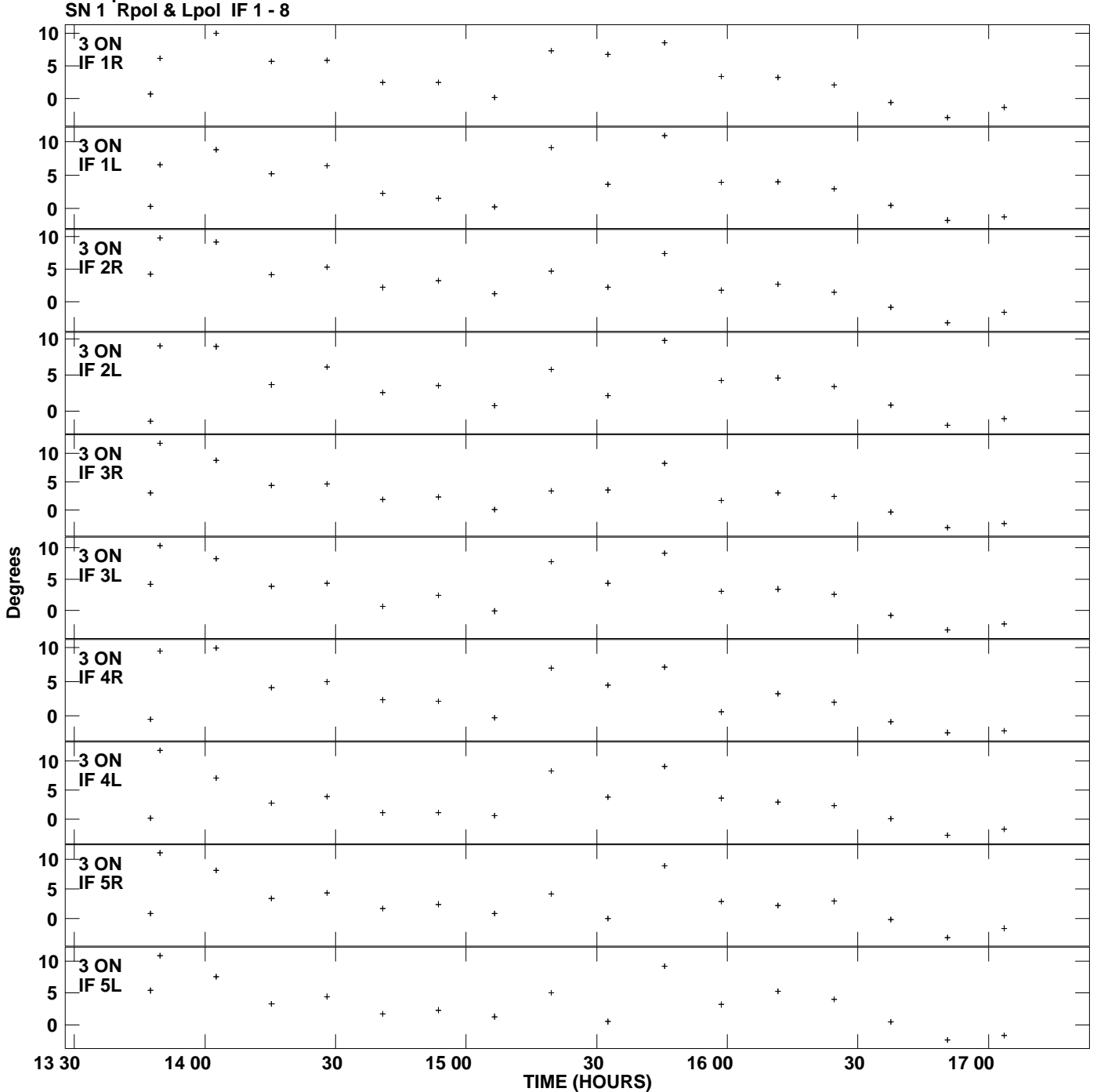

**Gain phs vs UTC time for J0957+5522.MULTI.1 Plot file version 4 created 08-JUL-2010 16:41:15**

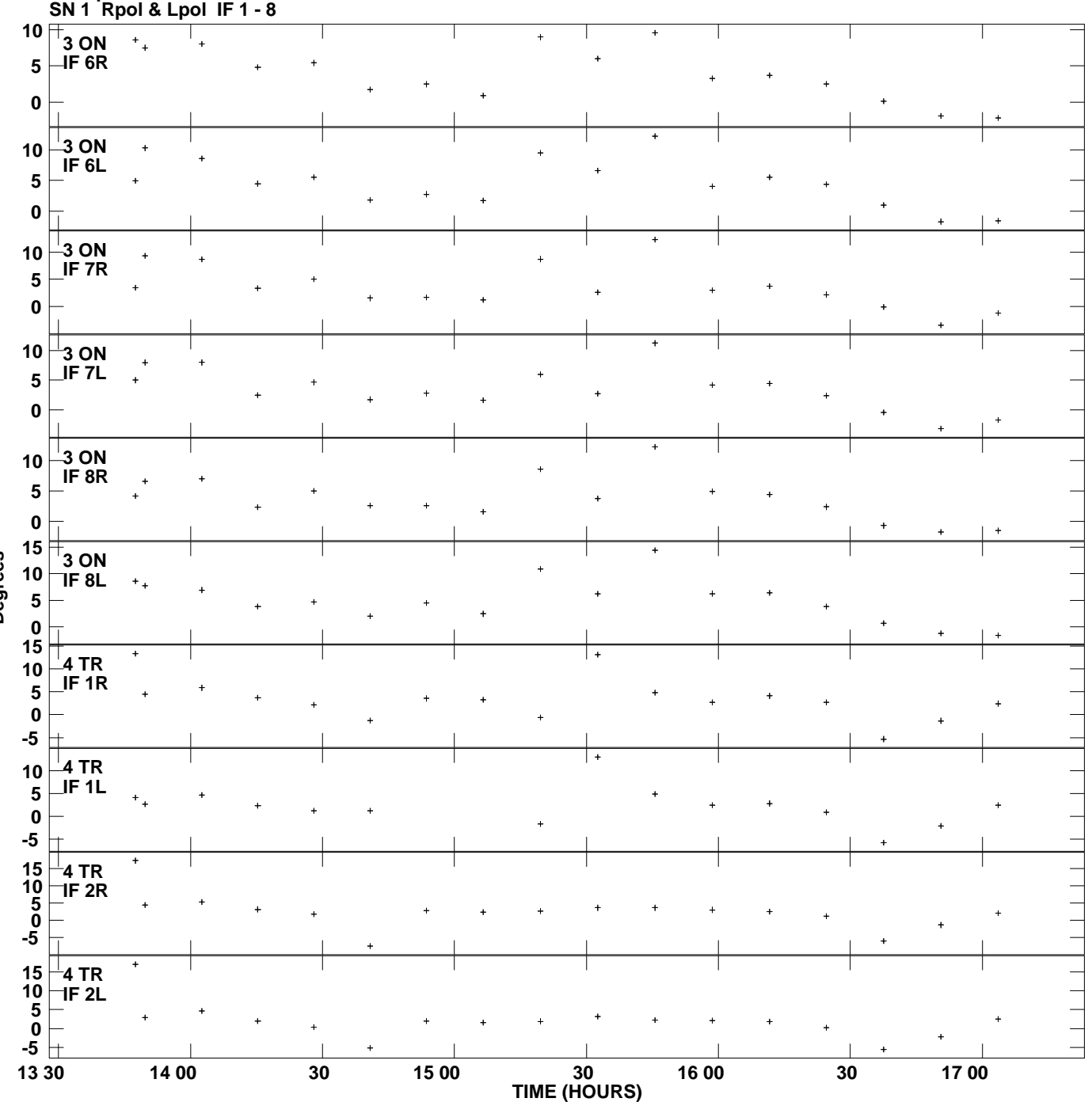

**Gain phs vs UTC time for J0957+5522.MULTI.1 Plot file version 5 created 08-JUL-2010 16:41:15**

**Degrees**

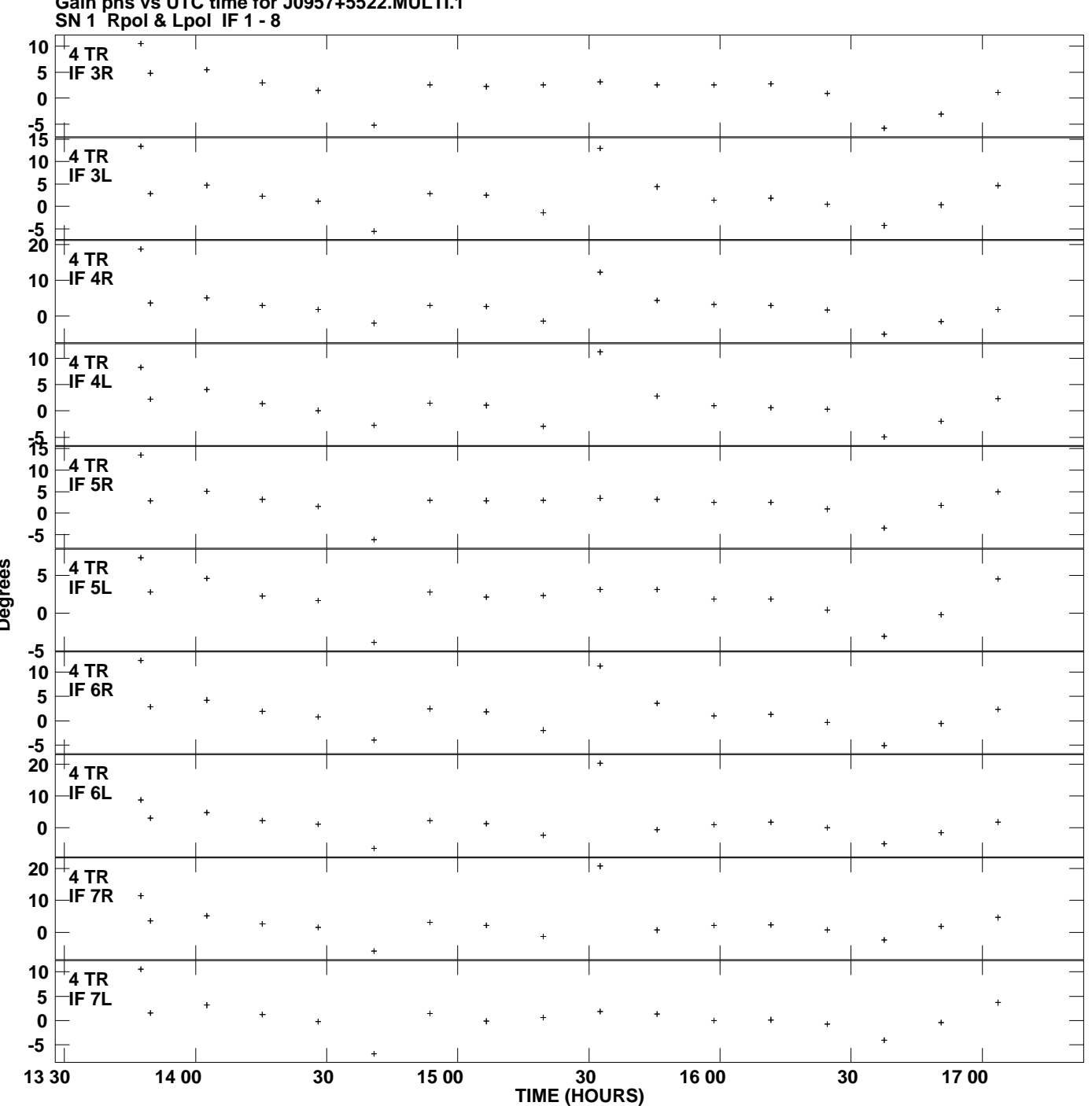

**Gain phs vs UTC time for J0957+5522.MULTI.1 Plot file version 6 created 08-JUL-2010 16:41:15**

**Degrees**

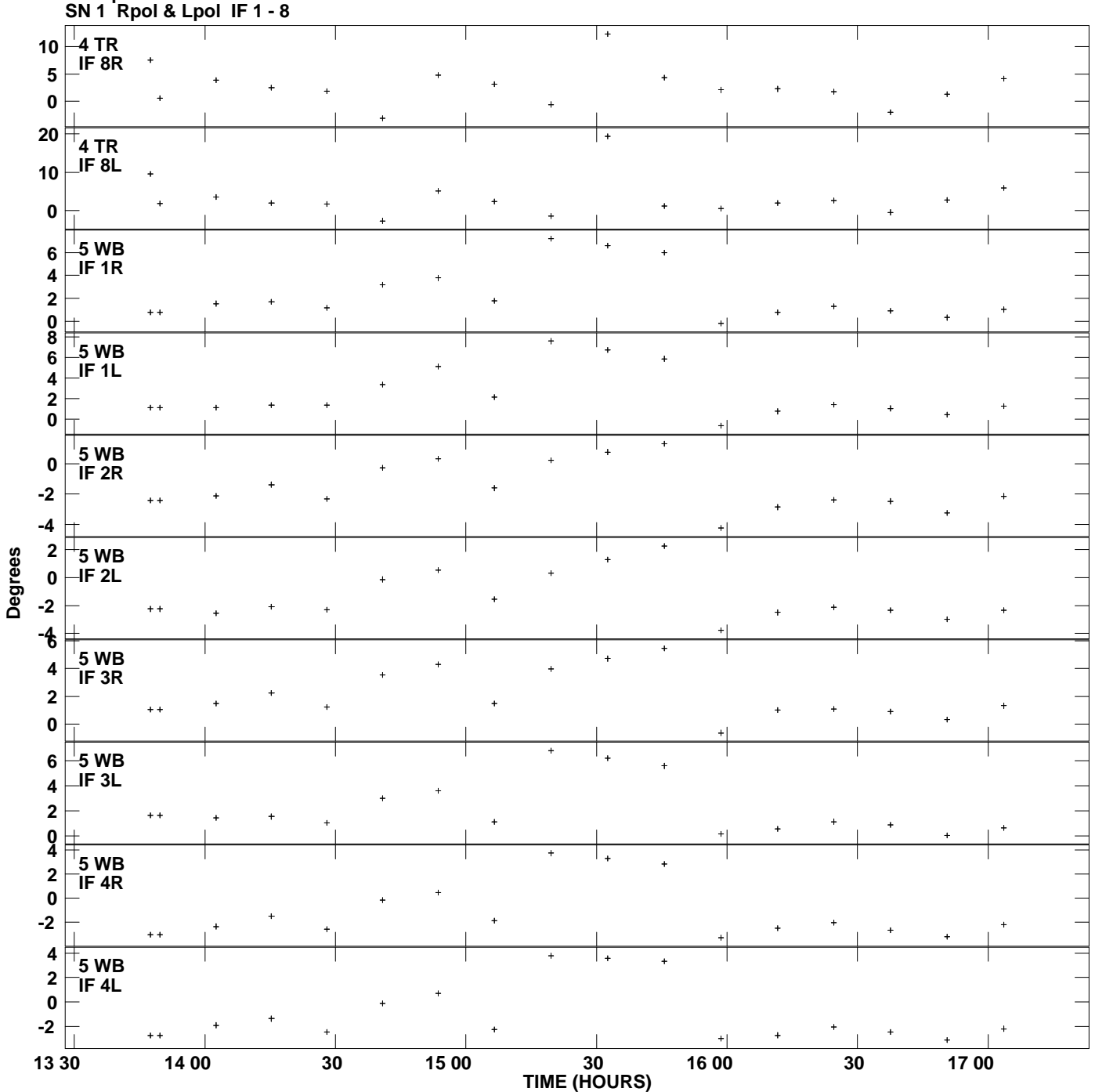

**Gain phs vs UTC time for J0957+5522.MULTI.1 Plot file version 7 created 08-JUL-2010 16:41:15**

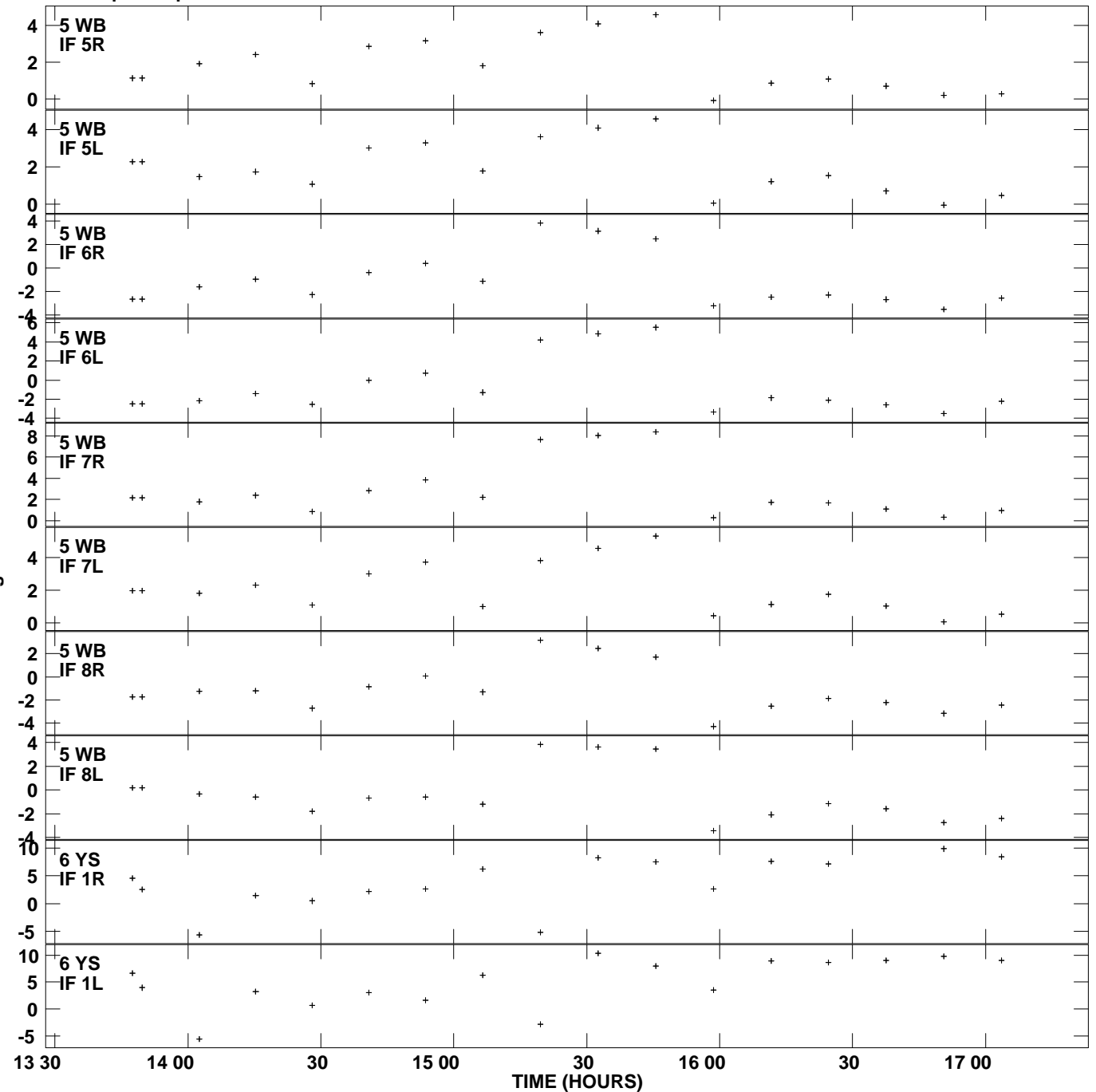

**Gain phs vs UTC time for J0957+5522.MULTI.1 SN 1 Rpol & Lpol IF 1 - 8 Plot file version 8 created 08-JUL-2010 16:41:15**

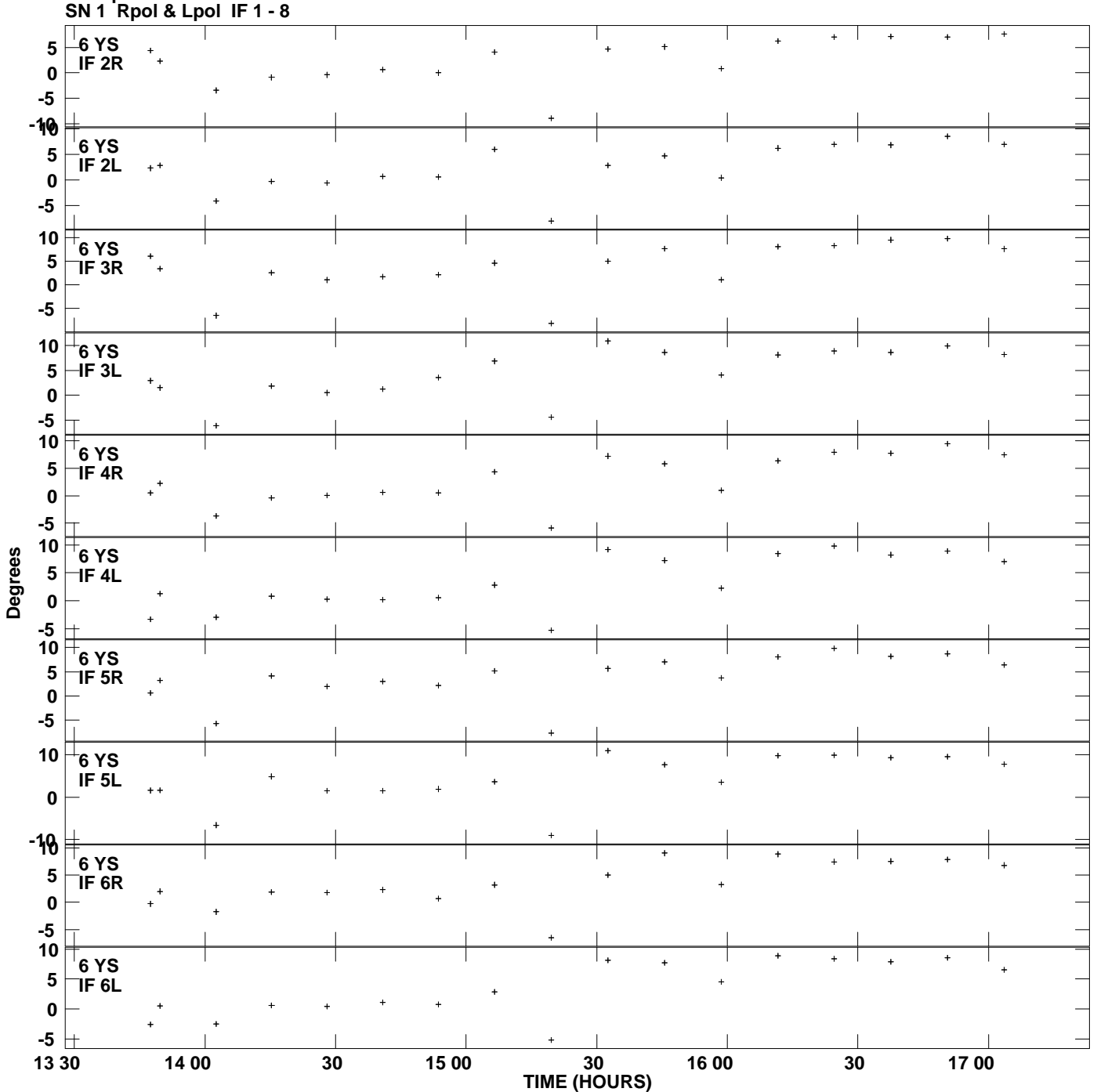

**Gain phs vs UTC time for J0957+5522.MULTI.1 Plot file version 9 created 08-JUL-2010 16:41:15**

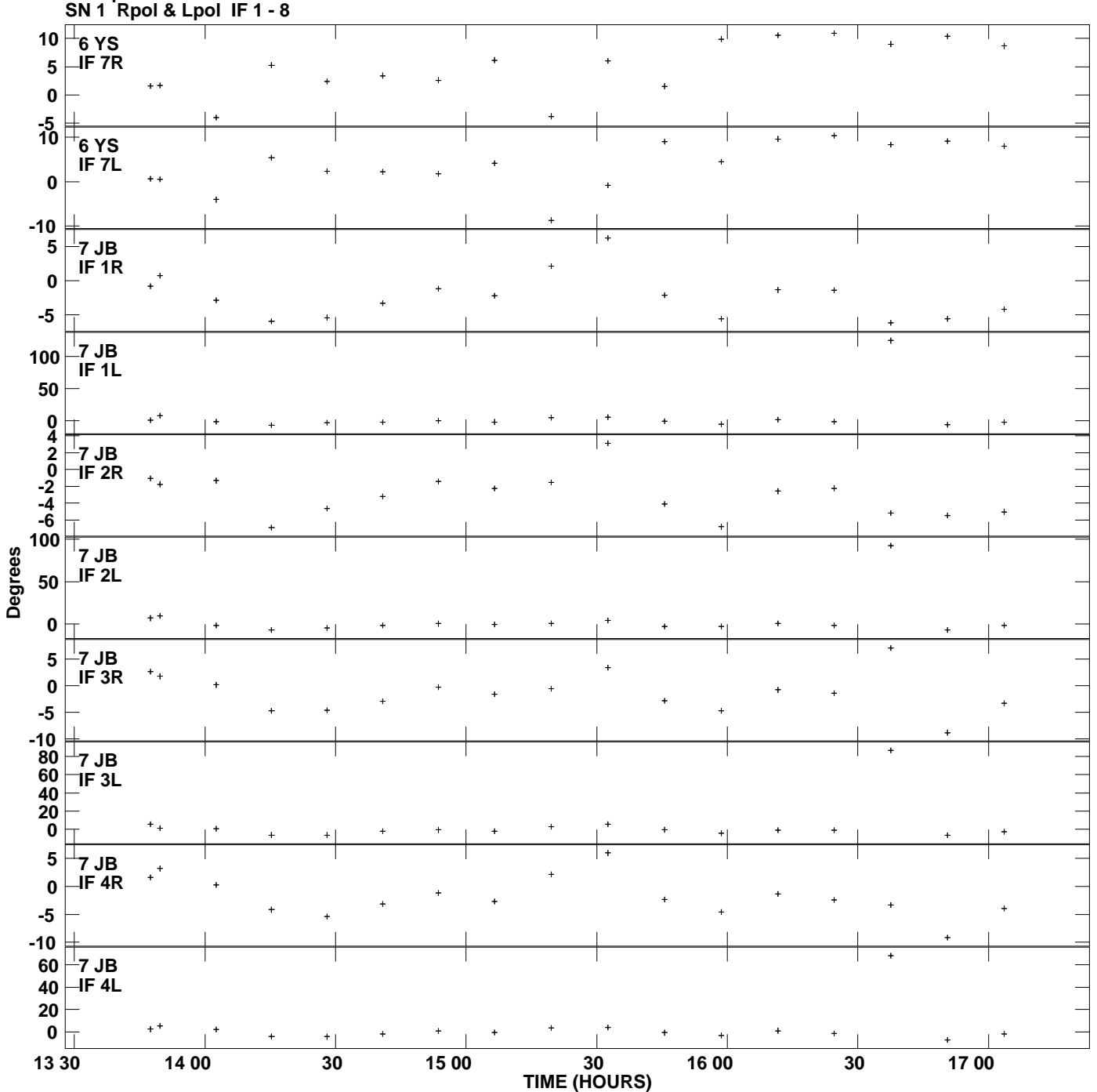

**Gain phs vs UTC time for J0957+5522.MULTI.1 Plot file version 10 created 08-JUL-2010 16:41:15**

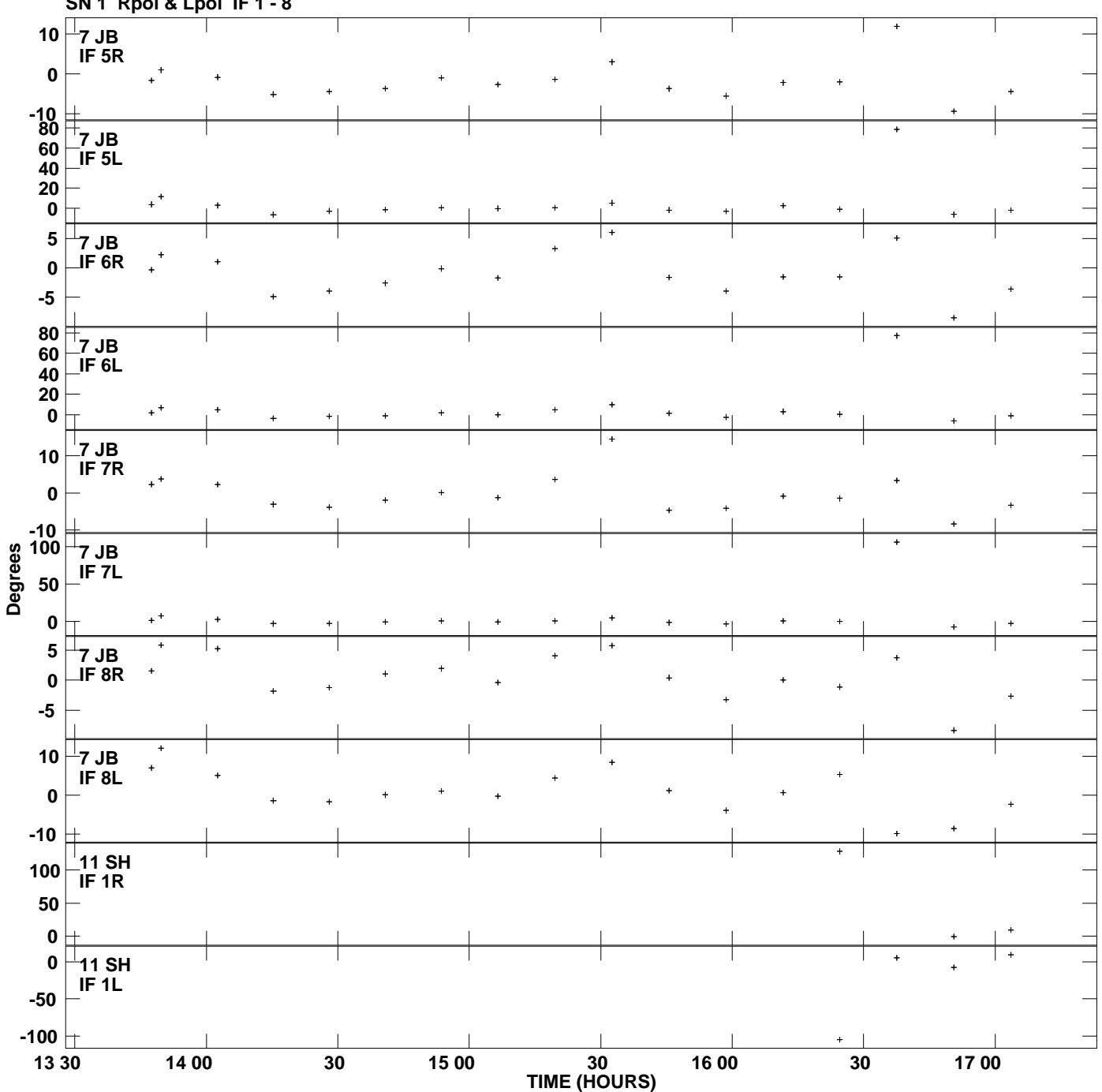

**Gain phs vs UTC time for J0957+5522.MULTI.1 SN 1 Rpol & Lpol IF 1 - 8 Plot file version 11 created 08-JUL-2010 16:41:15**

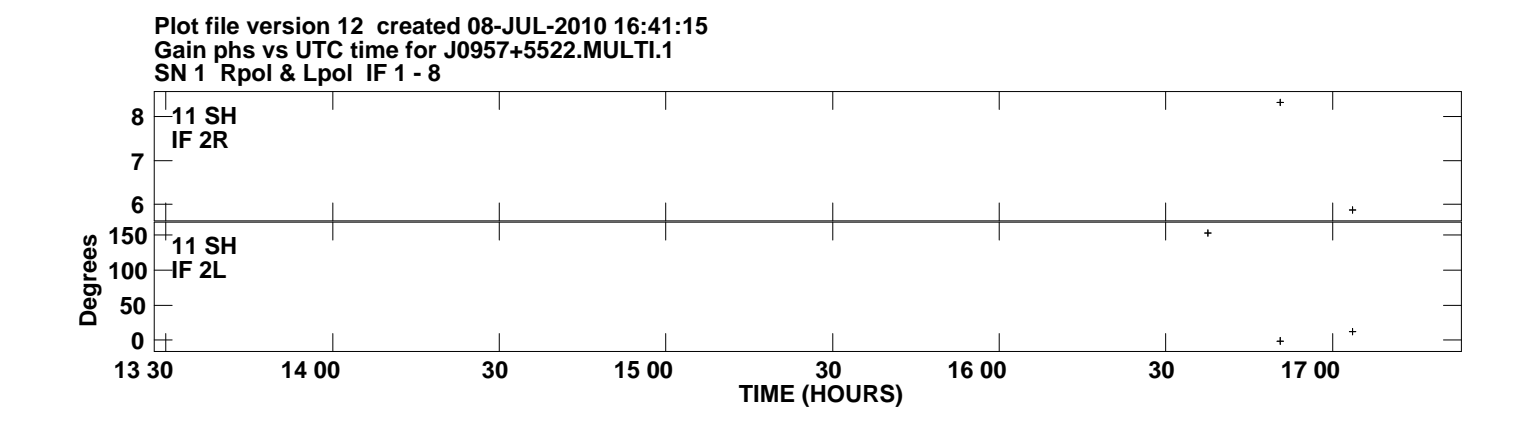